# My Web Page Mockup

Three example sites:

http://www.ornumgraphicdesign.com/index.htm

http://www.marketingbydesign.com/

http://www.karenjane.net/index.aspx

These three were chosen for there relatively simple, clean and organized designs. But one can still pull this off with some animation and a little bit of a flashy design at the same time. I hope to use elements similar to all three. But Below is my favorite to emulate the most.

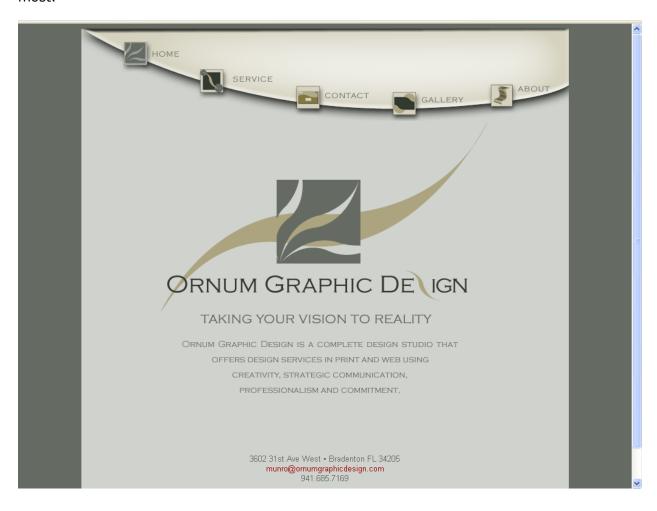

# Storyboard for the new website:

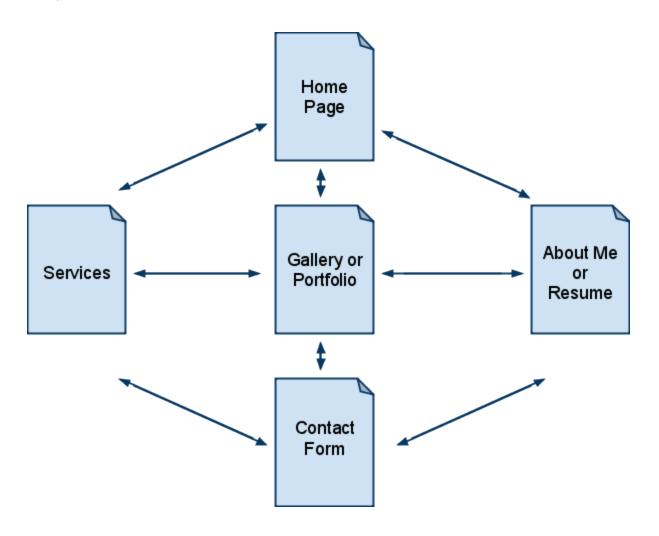

# Home Page:

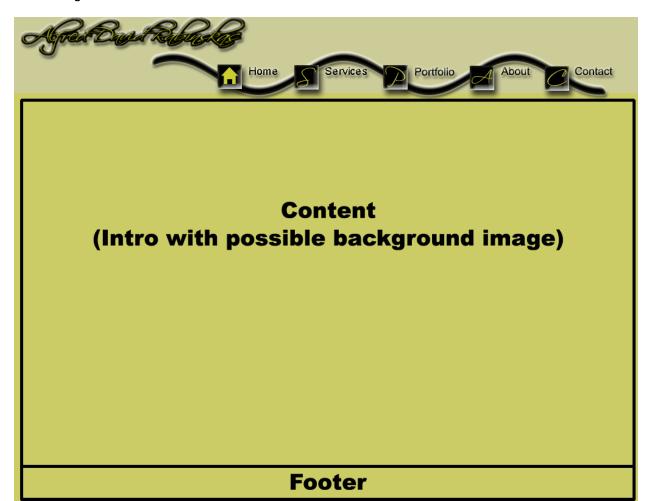

#### Services Page:

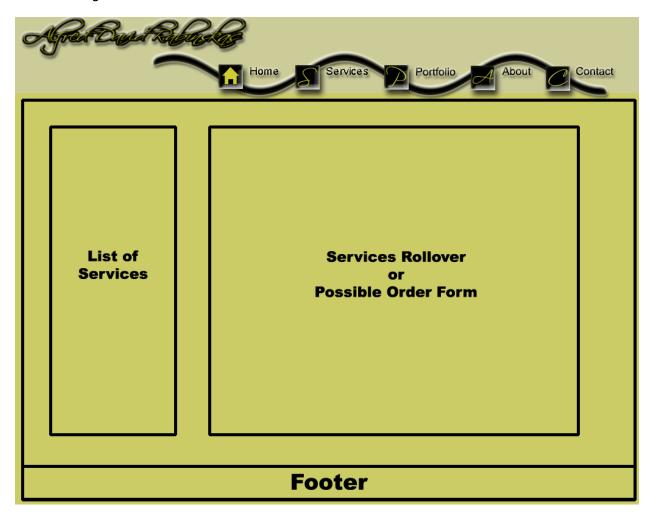

# Portfolio Page:

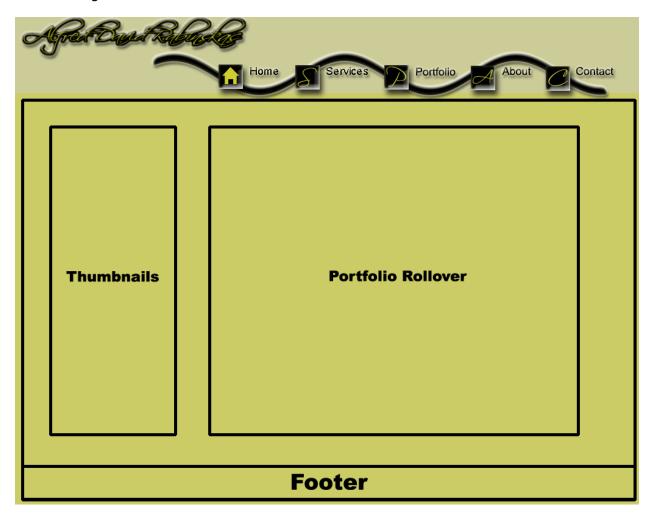

# About/Resume Page:

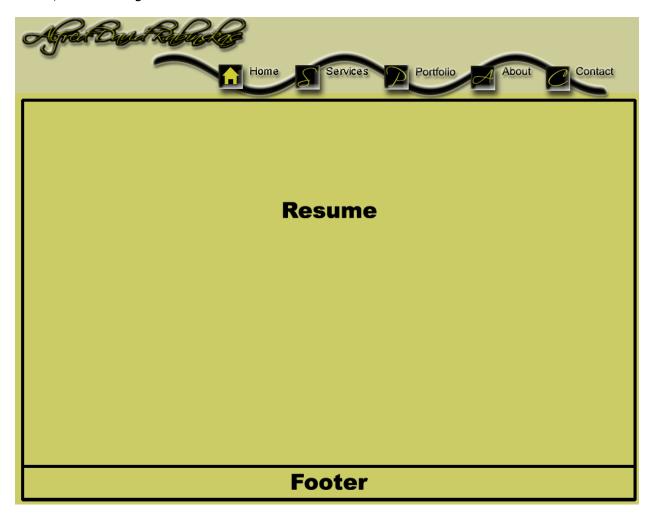

#### Contact Page:

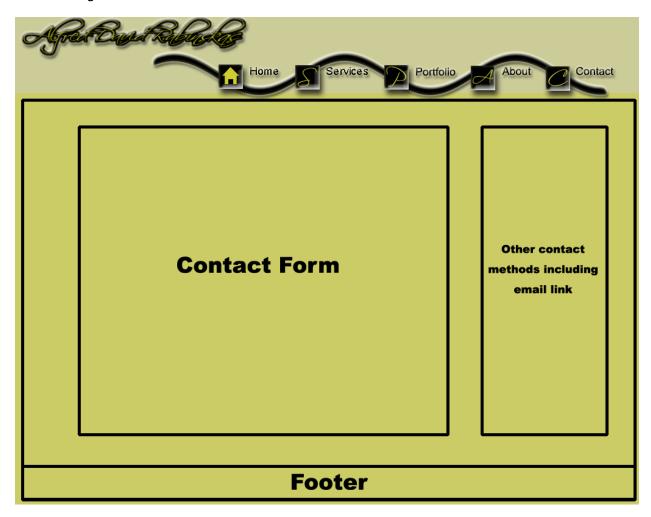

| Deadline                                                        | Date     | Initials |
|-----------------------------------------------------------------|----------|----------|
| Find three sites to use as examples.                            | 9/3/2009 |          |
| Design mockup.                                                  | 9/3/2009 |          |
| Create/Edit All Images                                          | 9/10/09  |          |
| Home page completed.                                            | 9/17/09  |          |
| Services and portfolio pages completed.                         | 9/22/09  |          |
| About/Resume and contact pages completed                        | 10/1/09  |          |
| All CSS and navigation completed                                | 10/29/09 |          |
| Contact page completed                                          | 11/12/09 |          |
| Test links, forms, media, and double check in multiple browsers | 12/1/09  |          |

#### **Design Guidelines**

- 1. Show the company name and/or logo in a reasonable size and noticeable location.
- 2. Include a tag line that explicitly summarizes what the site or company does.
- 3. Design the homepage to be clearly different from all the other pages on the site.
- 4. Include a "Contact Us" link on the homepage that goes to a page with all contact information for your company.
- 5. Use all uppercase letters sparingly or not at all as a formatting style.
- 6. Differentiate links and make them scannable. Begin links with the information-carrying word, because users often scan through the first word or two of links to compare them.
- 7. Use a liquid layout so the homepage size adjusts to different screen resolutions.
- 8. The most critical page elements should be visible "above the fold" (in the first screen of content, without scrolling) at the most prevalent window size (1024x768 as of 2009).
- 9. Include a short description of the site in the window title.
- 10. Limit window titles to no more than seven or eight words and fewer than 64 total characters.